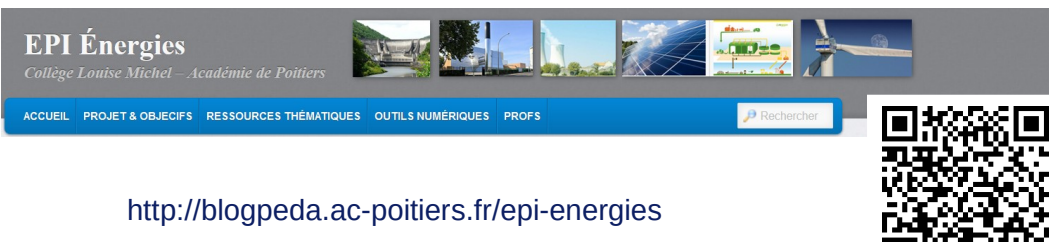

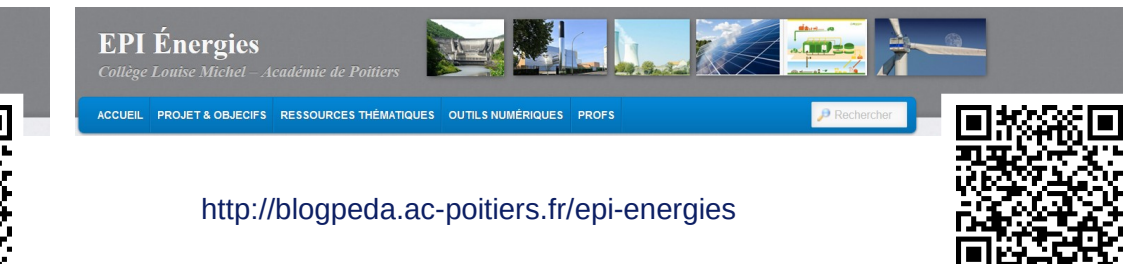

**Carnet de voyage** *« Installez un lecteur de QR code sur votre smartphone ou votre tablette et suivez notre périple ... »*

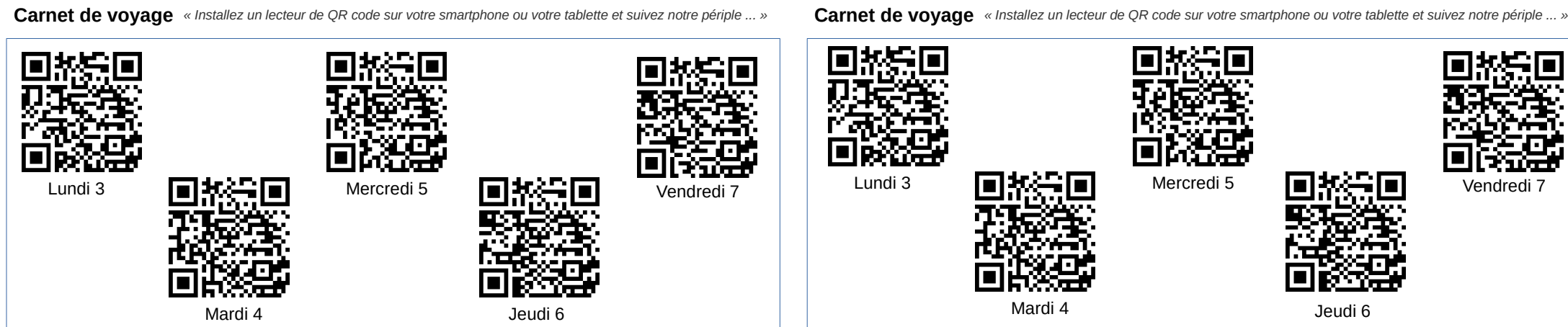

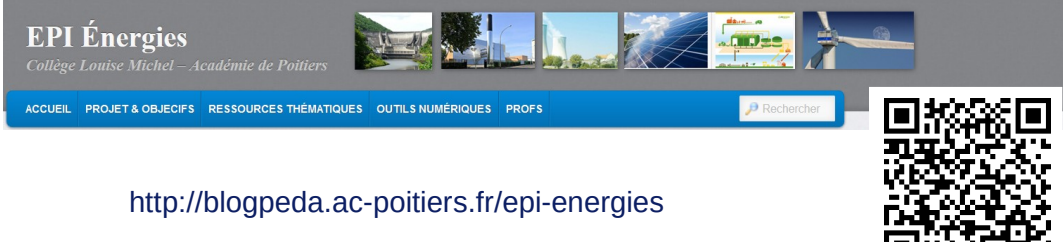

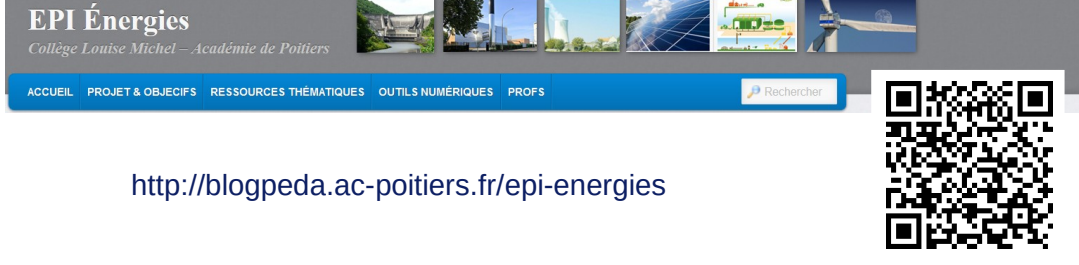

**Carnet de voyage** *« Installez un lecteur de QR code sur votre smartphone ou votre tablette et suivez notre périple ... »*

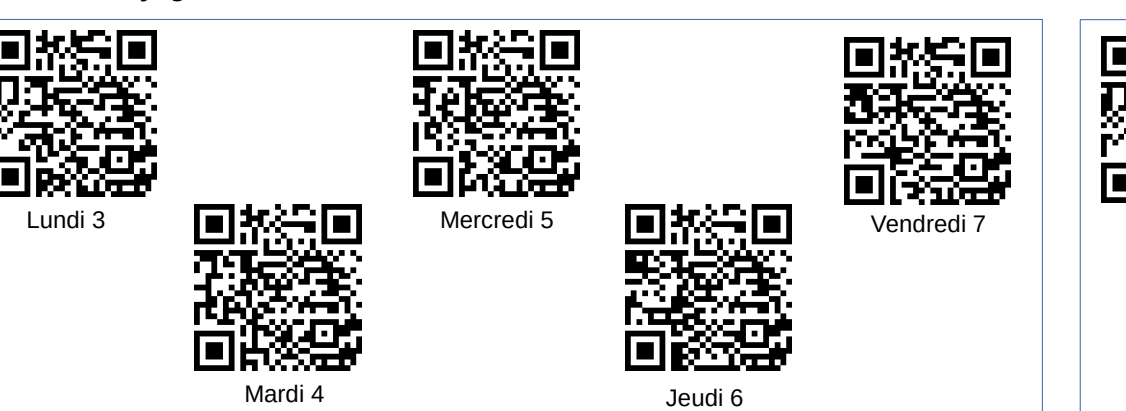

**Carnet de voyage** *« Installez un lecteur de QR code sur votre smartphone ou votre tablette et suivez notre périple ... »*

Lundi 3 **III MECHANDER AREA** Mercredi 5 **III MECHANDER Vendredi** 7 Mercredi 5

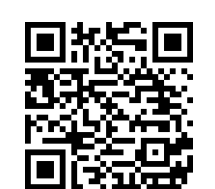

Mardi 4

Jeudi 6

Jeudi 6